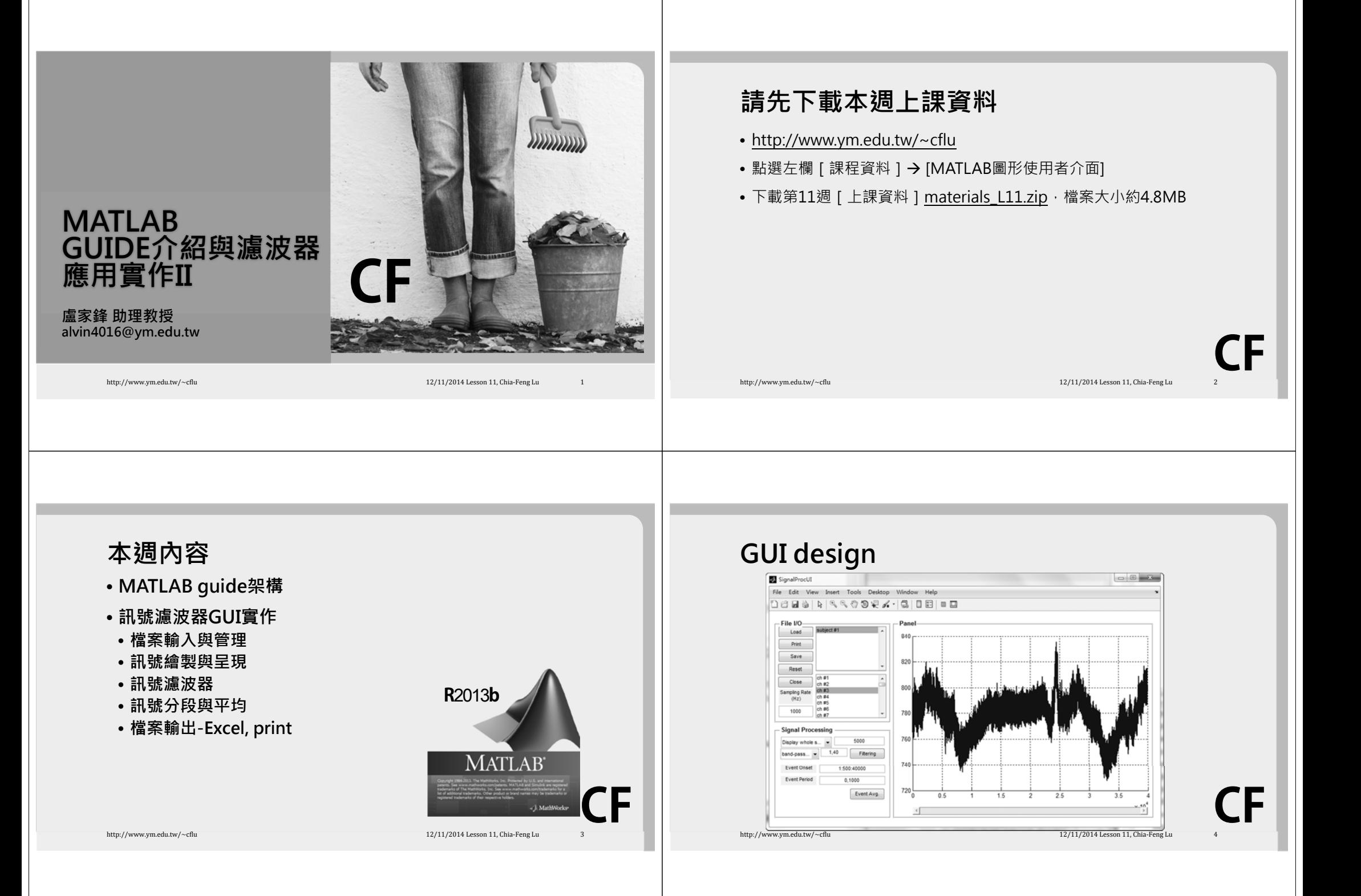

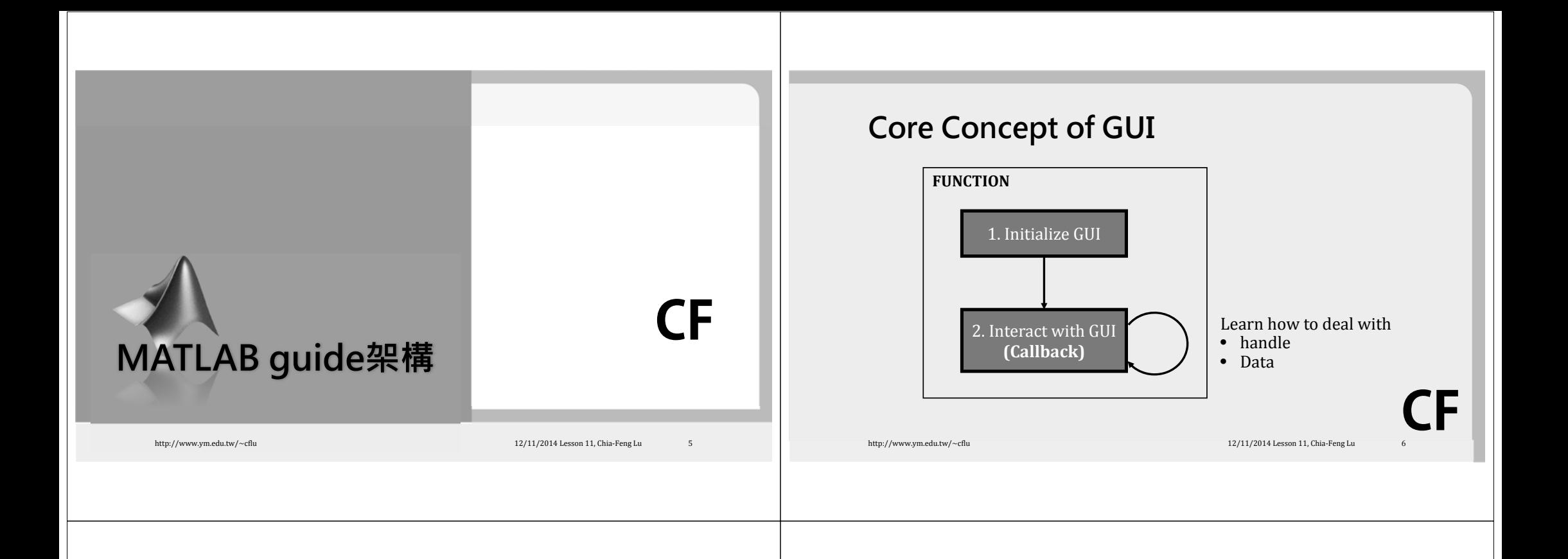

**CF**

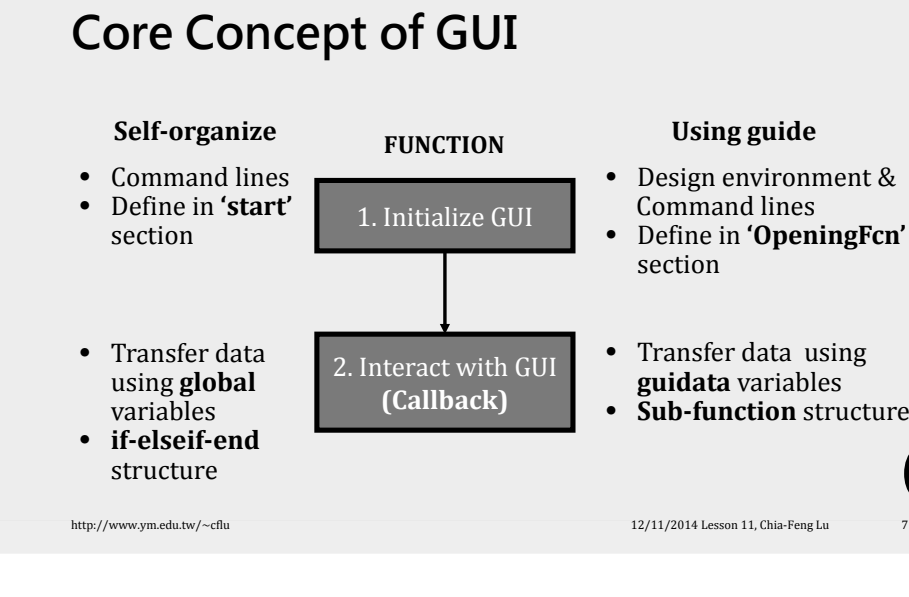

## **guide GUI Creation**

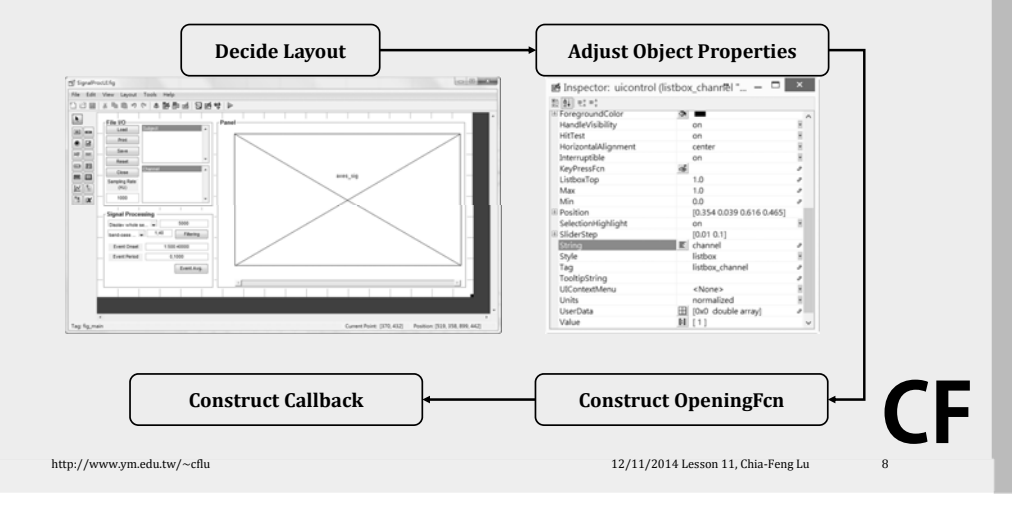

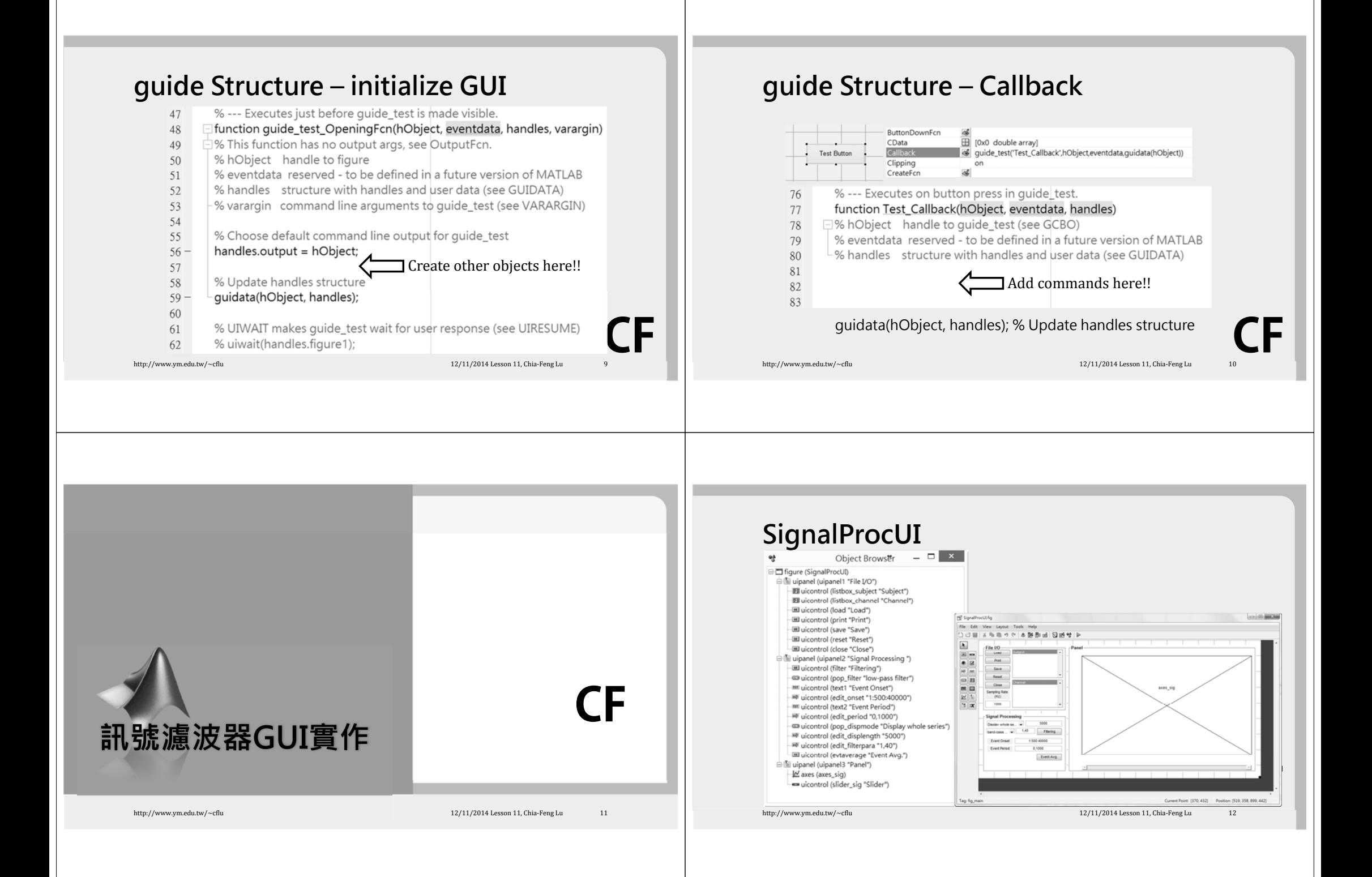

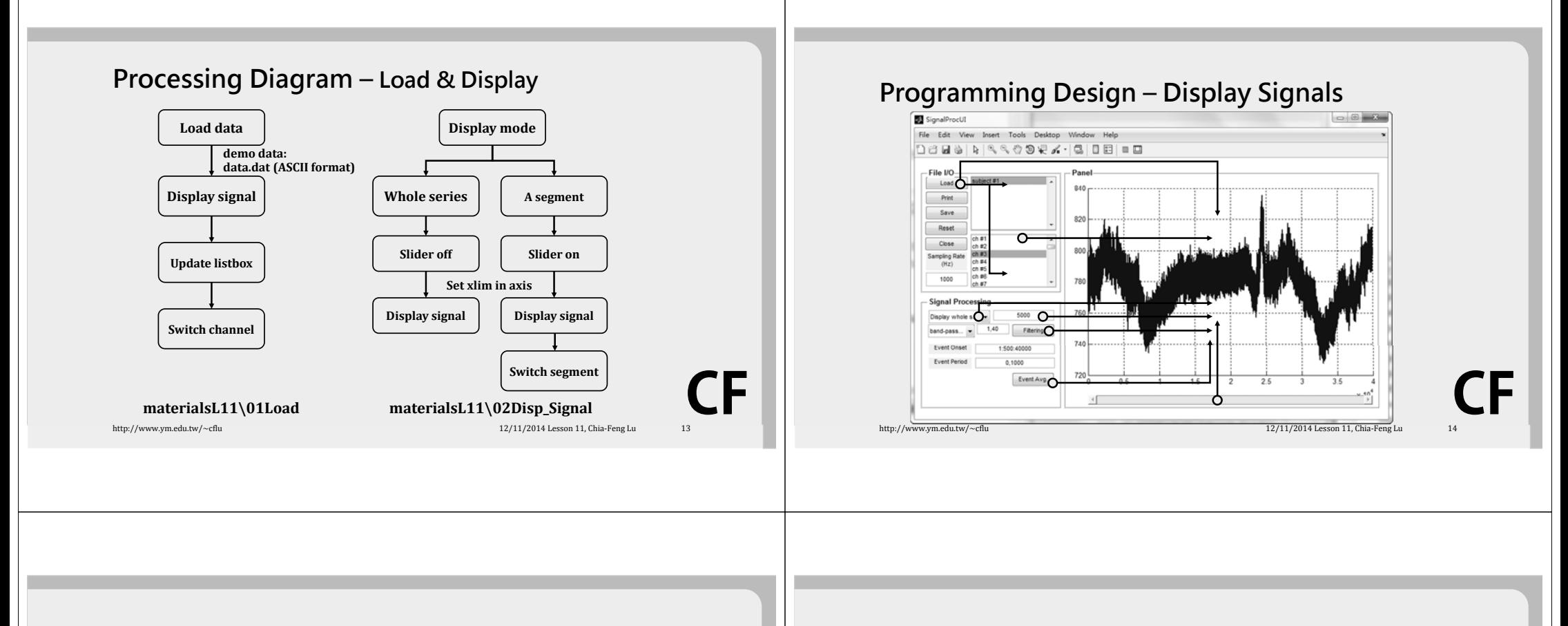

## **Programming Design – Callback in One**

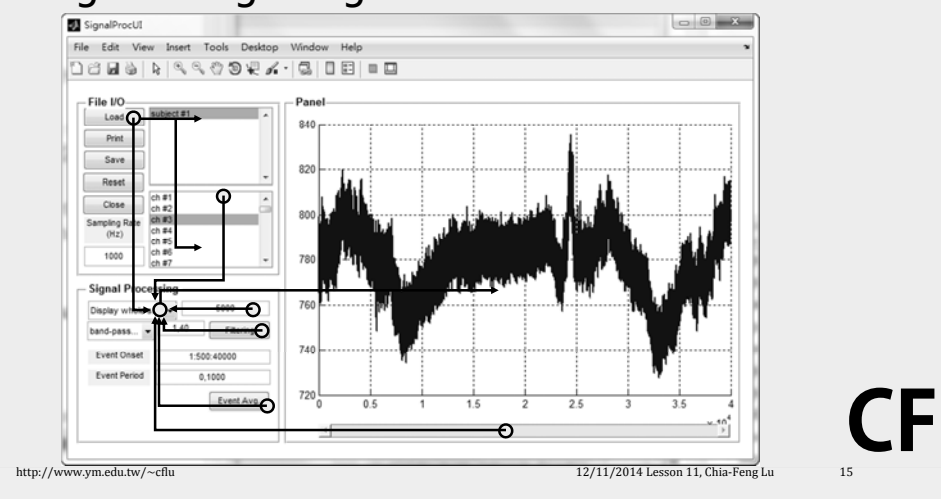

## **Processing Diagram – Filtering and Averaging**

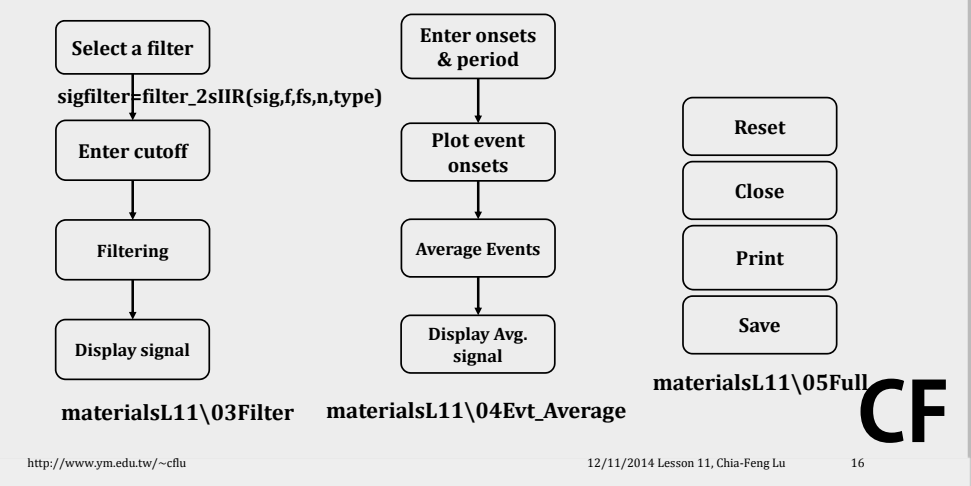

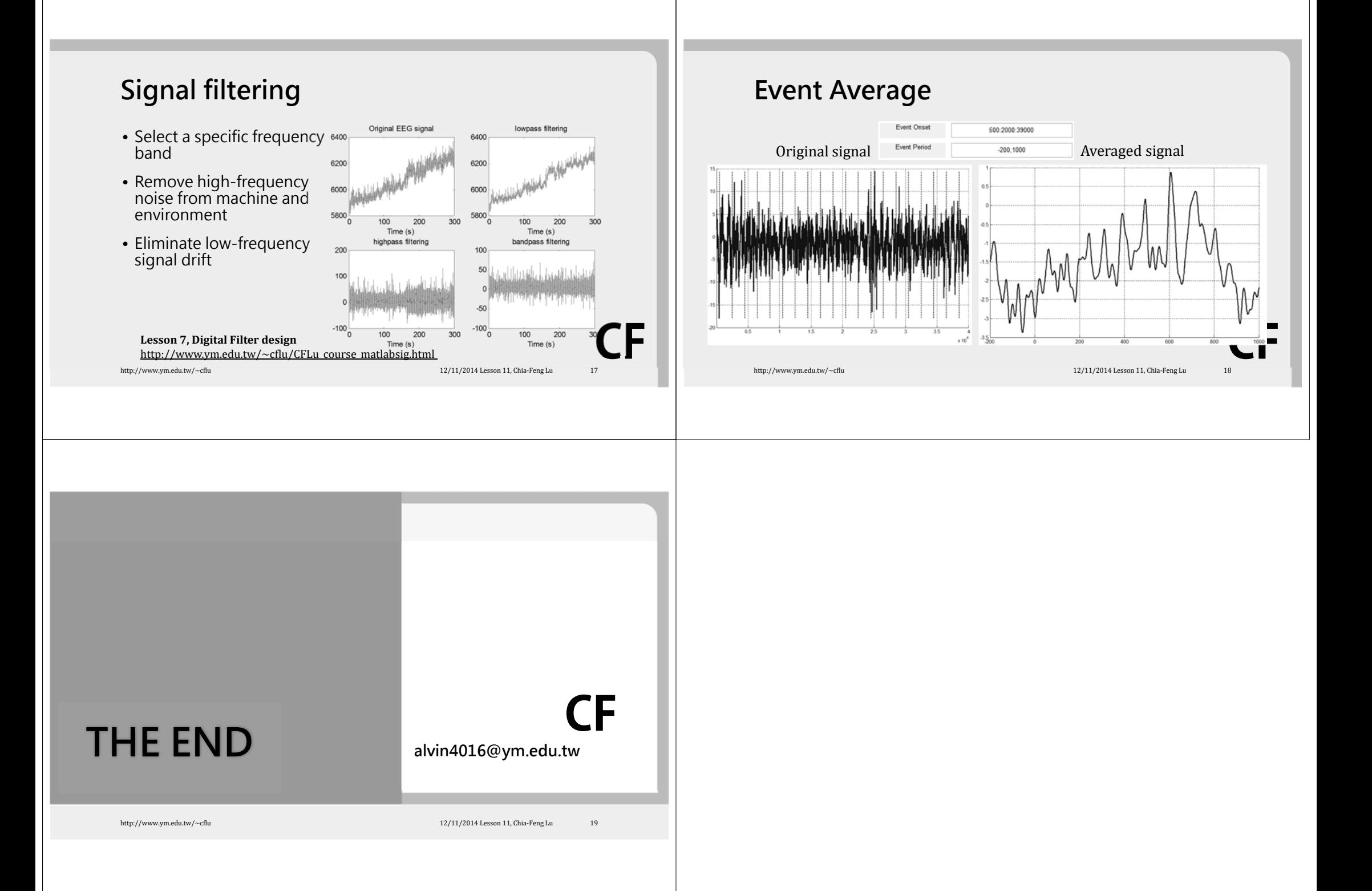